**BrowserBackup Crack With Key Free [Latest 2022]**

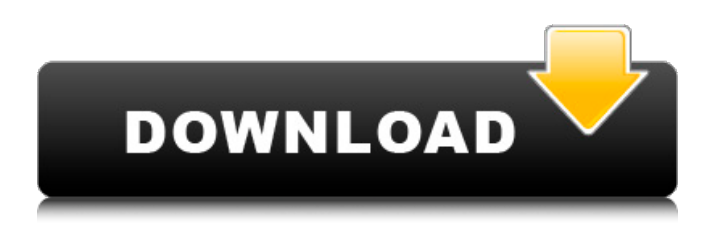

BrowserBackup is one powerful Windows software solution designed with a single goal in mind: help users back up browser data in a very quick way. The program's GUI is actually a step-by-step wizard, which means both beginners and those more experienced should use it just fine, mostly thanks to plenty of details provided all the time. Before creating a new

3 / 26

backup, BrowserBackup prompts users to select the target browser, which can be Opera, Mozilla Firefox, Google Chrome or Chromium. The application automatically scans the computer and finds the available profiles, but you can also define custom profiles by inputting the browser folder, preferences file and email and RSS feeds content. What's more, BrowserBackup enables you to pick the items to back up, which can be almost any type of

data available in your browser, such as bookmarks, cookies, extensions, history, passwords, search engines, dictionaries, user styles and certificates settings. Next, just pick an output folder and you're ready to go. BrowserBackup saves files anywhere on your computer, but you can easily take the backup with you wherever you go and even restore it on a different computer. The process is very fast and BrowserBackup doesn't

affect the overall system performance, running smoothly on all Windows workstations without the need for special privileges. All things considered, BrowserBackup is clearly a very effective product that works flawlessly on any Windows iteration and, what's more, it supports the most popular browsers out there. A comprehensive help manual to lend a hand to rookies could help a lot however. Freeware,

DownloadQ: How to efficiently initialise a tridiagonal matrix when its diagonal entries are known? Suppose that I have a matrix \$A\$ (a small tridiagonal matrix, say \$10\times 10\$), whose diagonal entries are given by  $\$\$ a_{1,1} = 1 \quad \text{quad } a_{1,2}$  $= 0 \quad \text{quad } a_{1,3} = \frac{1}{4} \$  $a_{2,1} = 0$  \quad  $a_{2,2} = 0$  $\text{Quad } a_{2,3} = \frac{34}{\$} \text{ I'm}$ trying to invert this matrix to find  $SxS$  such that  $SAx = bS$ . However, I can't just build the

## inverse of \$A\$, because there are no (symbolic) entries for \$x\$ in the

**BrowserBackup Crack + X64**

BrowserBackup Serial Key is a browser backup program for all popular browsers (Opera, Mozilla Firefox, Google Chrome, Chromium), which is both very user-friendly and powerful. It is a simple, yet a powerful browser data backup

program, that makes browser restoration possible in two ways: 1. Drag and drop files you want to save. 2. Pick menu items you want to save. Once installed, it automatically adds a new item to the "File|Backup|Backup browser data" menu, which is opened when you right-click on a browser window, and is just a click away. There is a customizable option to choose the browser's folder, preferences file and RSS feeds content. It is

also possible to save special bookmarks for each browser, for example a separate Opera shortcut, as well as the password you used for all bookmarks in Opera. All kinds of information about your favorite sites can be saved as well, like a user style, a font size or a custom address bar. You can also backup dictionaries, search engines, cookies, extensions, history, passwords, etc. You can restore up to 150 of your backups. You

can easily drag and drop files to this program. Also, you can add URLs to the main menu and open/delete bookmarks from it. You can choose to store passwords or remove them from the clipboard. You can pick which items you want to save from the whole browser data and every browser. Backup can be saved to any desired location and taken with you anywhere you go, or even restored on another PC. BrowserBackup's option for

getting started is user-friendly, it has a simple, friendly and clean interface, which makes the program easy to use. There are no ads, just a static window with no distracting elements. And most important, BrowserBackup is trustworthy and reliable. There is no risk of corrupting backups or making them unusable, you are the only person who has access to your files and you have total control over them, since you can restore the backup any time

you want, or just keep it for future use. BrowserBackup is a freeware application. Features: • Backup browser data in different ways. (any kind of data) • Backup easily and simply. • Very fast. • Very small size. • Automatic scan for all the browsers. • Exclude browser data from backups. • Can backup all the addresses. • Possibility to 09e8f5149f

BrowserBackup is a really effective means of backing up your browser data. It offers a fully step-by-step wizard that guides you through the process and makes it really easy to backup your entire browser history, and much more. BrowserBackup is easy to use and it saves your backups in a secured location. The main window offers five tabs: the first

displays the available browsers on your computer, the second displays the currently selected browser, the third displays the options window, the fourth displays the backup file properties and the fifth displays the main window. BrowserBackup lets you choose from the available browsers, files, login names, passwords, email addresses, feeds, bookmarks and even custom profiles. BrowserBackup lets you

easily save the backup in a secured location. It will create a backup file with a distinctive extension. You can open the backup with any third-party software and restore the data if necessary. BrowserBackup has a wizard that easily helps to backup your browser data. It will show a simple dialog box where you can specify the target browser, and is pretty easy to use. BrowserBackup supports the most popular browsers: Mozilla

Firefox, Google Chrome, Opera, Microsoft Internet Explorer, Safari and Midori. You can also select a custom profile to help you restore your previous browsing data. BrowserBackup lets you choose from the available bookmarks and links, search engines, cookies, extensions and dictionaries. You can also disable the toolbar and panel of a browser to save space. Key Features: · The option to choose custom profiles. · The

option to choose files, feeds, bookmarks, passwords, email addresses, login names, and more. · The option to choose browsers. · The option to choose bookmarks. · The option to choose cookies. · The option to choose passwords. · The option to choose extensions. · The option to choose dictionary. · The option to choose credentials. · The option to choose feeds. · The option to choose favorites.  $\cdot$ The option to choose history.  $\cdot$ 

The option to choose the target browser. · The option to browse through websites. · The option to browse through profile folders. · The option to browse through history, bookmarks, passwords and extensions. · The option to restore backups. · The option to back up single items. · The option to encrypt backups. · The option to restore passwords. · The option to restore history

**What's New in the BrowserBackup?**

BrowserBackup is a handy and easy to use utility to make back ups of your browser data. It allows you to store data such as your bookmarks, search engines, password, cookies or your other preferences from most popular web browsers such as Opera, Mozilla Firefox, Google Chrome or Chromium. The program requires no special privileges and

it is extremely light and discreet which allows you to use it

without any issues. The backup size is large enough to store all your personal information from different browsers. You will be able to store any data from any of the above browsers you have installed on your computer. The program can be run with no problems at all. BrowserBackup installs to a folder without requiring any special permission. BrowserBackup runs on all operating systems and browsers and they all have been tested

very well. It is small in size and you can take backups of your browsers very easily. You don't need any special privilege because it doesn't require Admin permission. BrowserBackup lets you save all your personal information such as your bookmarks, search engines, passwords, cookies or your other preferences, with the ability to restore them whenever you wish. It will be stored in a folder so you can easily transfer it to

another computer by simply copying it. Some browsers that have been tested by the developer include: – WebStorm  $1.6$  – Firefox  $2.0$  – Chrome 14.0.812.0 – Opera 9.25 – Chromium 14.0.812.0 – Internet Explorer 8 – Internet Explorer 8 for Windows Mobile BrowserBackup Features: – Save everything you need from your favorite browser and time it is needed – No need to open any browser or reset your

preferences – Save all preferences and all your bookmarks – Create and name a profile – Make backups at any time you like – Run backups without any special privileges – Export your backups to different destinations – Take backups to removable devices – Export everything in one file – Backup selections are saved and restored – Everything can be saved in several formats – Backup sizes can be increased with no limits

123Free is a powerful anti-virus, anti-spyware and privacy solution, with a free version and an inexpensive professional version. 123Free is a powerful anti-virus, anti-spyware and privacy solution, with a free version and an inexpensive professional version. There is nothing to install. It is

- Windows 10 with at least DirectX 11 - Windows 8.1 with at least DirectX 11. - Minimum GPU: NVIDIA GTX 970/AMD Radeon R9 290 or better. - Minimum CPU: Intel i5-4590 or AMD FX-8350 or better - Install Notes: Story As in Mass Effect: Andromeda, the game's story picks up some time after the events of Andromeda and Shepard and their crew go into

## cryo-sleep. You wake up as your crew wakes up to a world in ruins. Shepard

## Related links:

<http://xn----8sbdbpdl8bjbfy0n.xn--p1ai/wp-content/uploads/2022/06/priphe.pdf> [https://artienz.com/upload/files/2022/06/oq4oFmoOaa12Z6HpNkSp\\_08\\_5fec00221a9150b9c0fe5ffabd4aab6a\\_file.pdf](https://artienz.com/upload/files/2022/06/oq4oFmoOaa12Z6HpNkSp_08_5fec00221a9150b9c0fe5ffabd4aab6a_file.pdf) <https://luathoanhao.com/?p=2736> <https://officinameroni.com/2022/06/08/albm-win-mac-latest/> <https://grandioso.immo/pingit-plus-crack-with-registration-code-free-x64/> <http://steamworksedmonton.com/file-delete-utility-crack-with-product-key-for-pc-updated-2022/> <https://xn--80aab1bep0b6a.online/wp-content/uploads/chiben.pdf> <https://infinitodesign.hu/wp-content/uploads/2022/06/odeadek.pdf> [https://philippinesrantsandraves.com/upload/files/2022/06/3HTuYc1DbqksRJtAp3kr\\_08\\_d88a30b2ad99d83e2cd1f94f45009c2](https://philippinesrantsandraves.com/upload/files/2022/06/3HTuYc1DbqksRJtAp3kr_08_d88a30b2ad99d83e2cd1f94f45009c29_file.pdf) [9\\_file.pdf](https://philippinesrantsandraves.com/upload/files/2022/06/3HTuYc1DbqksRJtAp3kr_08_d88a30b2ad99d83e2cd1f94f45009c29_file.pdf) <https://internationalbrandcreators.com/blindwrite-6-3-1-3-crack-full-version/> https://dwfind.org/wp-content/uploads/2022/06/Text\_Comparer\_Crack\_\_Free\_Download\_MacWin\_Latest.pdf <https://laikanotebooks.com/smart-quote-organizer-crack-activation-key/> https://selam.et/upload/files/2022/06/jYzv86pGJqHFAUwzUHqt\_08\_5fec00221a9150b9c0fe5ffabd4aab6a\_file.pdf <https://spaziofeste.it/wp-content/uploads/flohed.pdf> <https://elsaltodeconsciencia.com/typografix-1-4-3-download-x64-april-2022/> [https://carlamormon.com/wp-content/uploads/2022/06/Fotografix\\_Crack\\_License\\_Key\\_Full\\_Free\\_For\\_PC.pdf](https://carlamormon.com/wp-content/uploads/2022/06/Fotografix_Crack_License_Key_Full_Free_For_PC.pdf) <https://worldwidefellowship.org/sc4-mono-crack-full-version/> <https://www.lbbskin.com/press/streamrecorder-net-crack-torrent-activation-code-2022-latest/> <http://www.pfht.org/advert/net-statistics-crack-activator-for-pc-updated-2022/> <https://csermoocf6ext.blog/2022/06/08/mixman-studiopro/>